# **5. GESTIONE DELL'UNITÀ LACIE CLOUDBOX CON LA DASHBOARD**

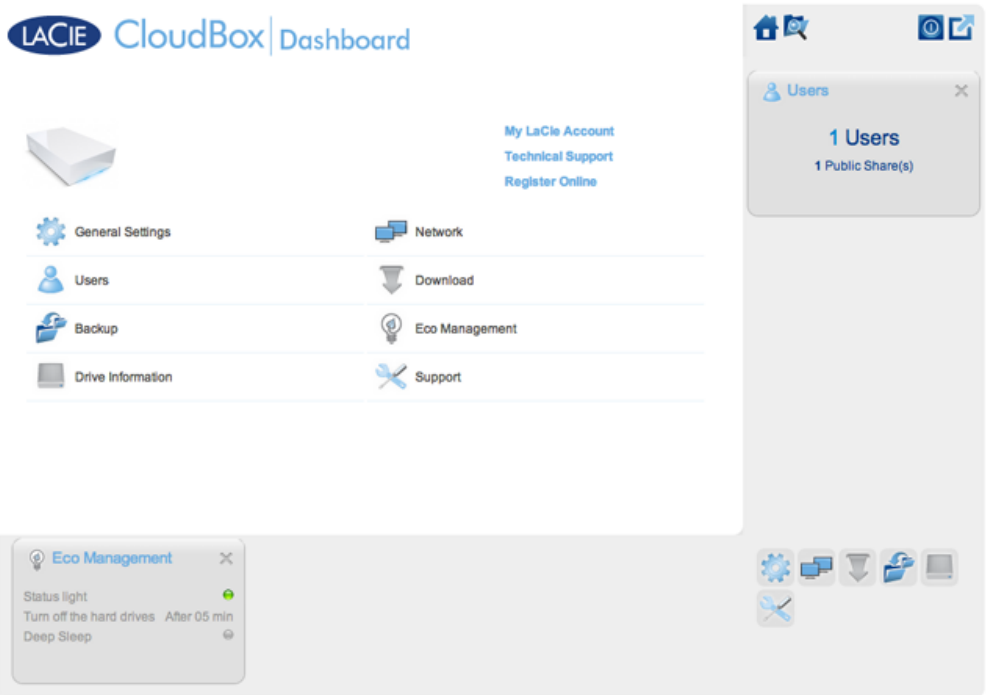

La Dashboard è lo strumento di gestione per l'unità LaCie CloudBox. Oltre a semplici attività di gestione come la modifica del nome del dispositivo e l'impostazione del fuso orario, la Dashboard può aiutare a:

- Ottimizzare il risparmio energetico
- Automatizzare il download di file torrent
- Regolare le impostazioni di rete per l'accesso remoto
- Configurare i backup offsite su un'altra unità LaCie CloudBox o sull'unità di rete LaCie

## È NECESSARIO UTILIZZARE LA DASHBOARD DELL'UNITÀ LACIE CLOUDBOX?

Contrariamente a molti NAS (Network Attached Storage), non è obbligatorio eseguire uno strumento di gestione per l'unità LaCie CloudBox. Le applicazioni essenziali come la centralizzazione dei dati e la condivisione dei file sono disponibili non appena l'unità LaCie CloudBox viene collegata. Ovviamente, LaCie incoraggia gli utenti che desiderano apprendere maggiori informazioni sulla loro LaCie CloudBox a familiarizzare con al Dashboard.

### CHI GESTISCE L'UNITÀ LACIE CLOUDBOX?

Dato che la Dashboard è uno strumento di gestione, l'amministratore dell'unità LaCie CloudBox è l'unica persona che può regolarne le impostazioni. L'amministratore è la prima persona che accede alla Dashboard della CloudBox (vedere [Accesso alla Dashboard\)](http://manuals.lacie.com/it/manuals/cb/05_dashboard/dashboard01-logon).

#### Dove si trova la Dashboard?

La Dashboard è uno strumento basato su web che funziona con Internet Explorer, Chrome, Firefox e Safari.

### Pagine della Dashboard dell'unità LaCie CloudBox

- 1. [Accesso alla Dashboard](http://manuals.lacie.com/it/manuals/cb/05_dashboard/dashboard01-logon)
- 2. [Navigazione nella Dashboard](http://manuals.lacie.com/it/manuals/cb/05_dashboard/dashboard02-interface)
- 3. [Revisione delle impostazioni generali della Dashboard](http://manuals.lacie.com/it/manuals/cb/05_dashboard/dashboard03-general-settings)
- 4. [Creazione e gestione degli utenti sulla pagina dell'utente della Dashboard](http://manuals.lacie.com/it/manuals/cb/05_dashboard/dashboard04-users)
- 5. [Backup della CloudBox con la Dashboard](http://manuals.lacie.com/it/manuals/cb/05_dashboard/dashboard05-backup)
- 6. [Revisione delle informazioni sull'unità della Dashboard](http://manuals.lacie.com/it/manuals/cb/05_dashboard/dashboard06-drive-info)
- 7. [Revisione delle impostazioni di rete della Dashboard](http://manuals.lacie.com/it/manuals/cb/05_dashboard/dashboard07-network)
- 8. [Gestione delle attività di download dalla Dashboard](http://manuals.lacie.com/it/manuals/cb/05_dashboard/dashboard08-download)
- 9. [Risparmio energetico con la gestione ecologica della Dashboard](http://manuals.lacie.com/it/manuals/cb/05_dashboard/dashboard09-eco-mode)
- 10. [Revisione delle impostazioni di assistenza della Dashboard](http://manuals.lacie.com/it/manuals/cb/05_dashboard/dashboard10-support)
- 11. [Accesso ai file online con il File Browser della Dashboard](http://manuals.lacie.com/it/manuals/cb/05_dashboard/dashboard11-file-browser)